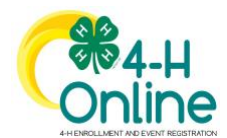

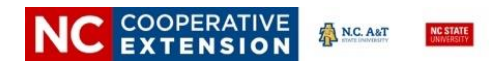

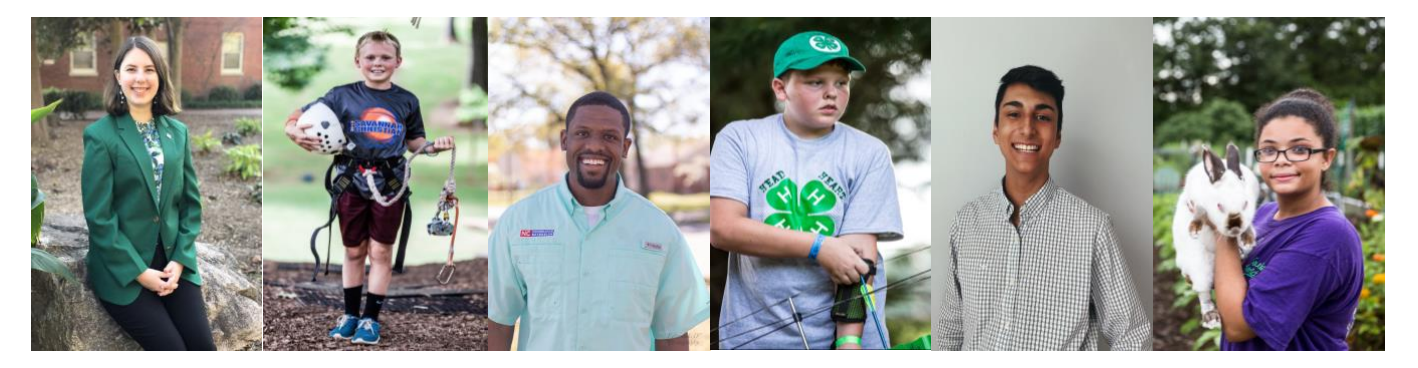

## Welcome to North Carolina 4-H

North Carolina 4-H has more than 263,000 youth, and 15,000 adult volunteers, who are involved in 4-H experiences each year and we are pleased that you have decided to join 4-H! Here is some information about our enrollment process and how we need your partnership in getting your enrollment entered and approved. All participation records change to an inactive status on December 31<sup>st</sup> each year. The NC 4-H Program runs on a calendar year. Open enrollment for youth and adult volunteers begins in mid-January and continues throughout the year.

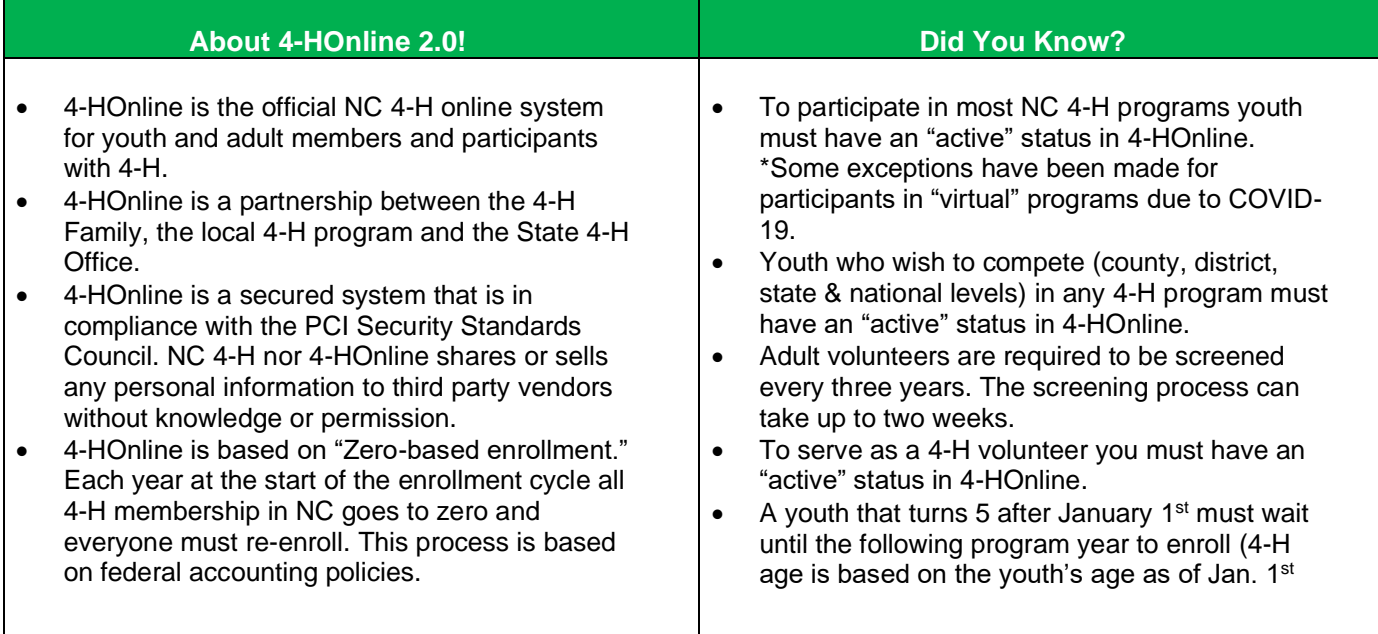

## North Carolina 4HOnline 2.0 **Family Enrollment Quick Tips**

## **NEW FAMILY**

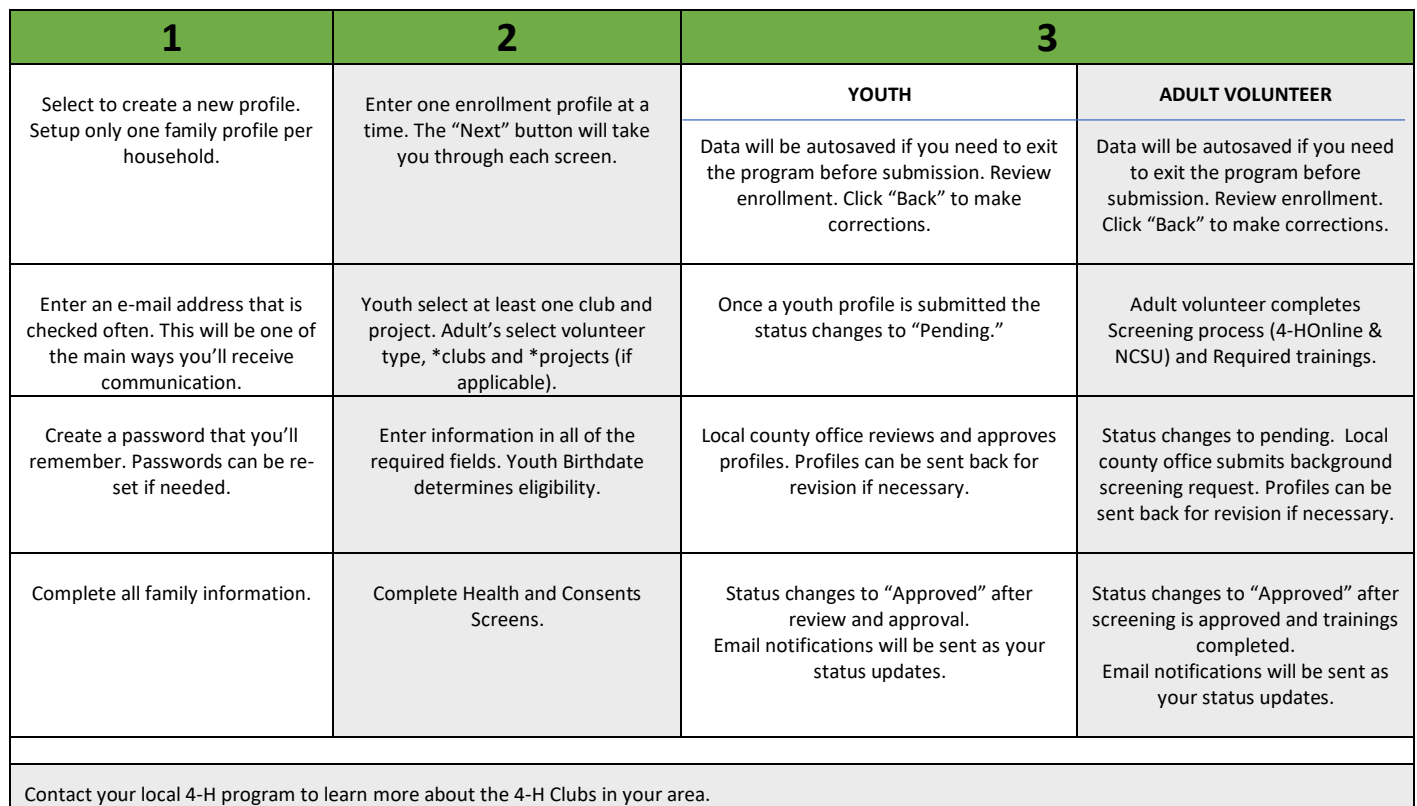

## **RETURNING FAMILY**

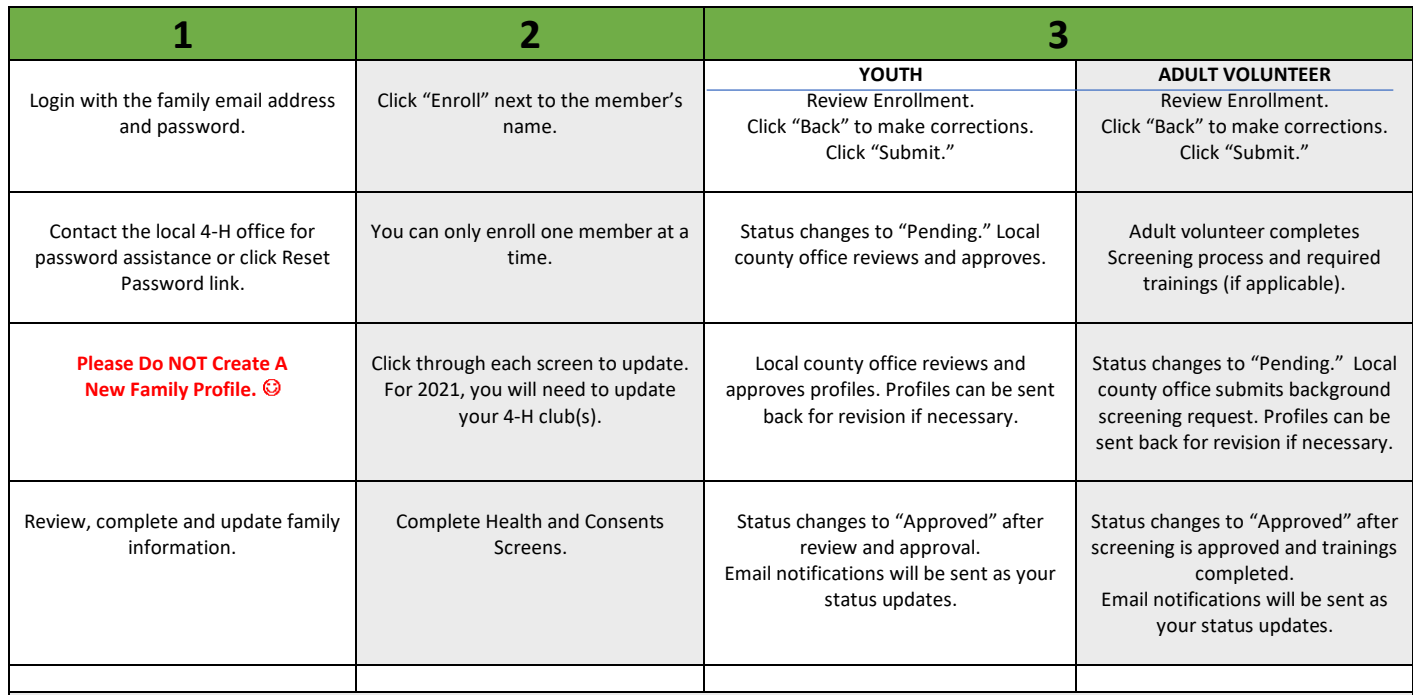

If the family has moved to a NEW county in North Carolina, contact the previous local 4-H office to have the Family Profile moved to the new county. **Do not create a new family profile.**